# E034 Advanced Intelligent Network **Services**

® BellSouth is a registered trademark of BellSouth Corporation

TELECOMMUNICATIONS, INC. KENTUCKY ISSUED: November 19,1997 BY: E.C. Roberts, Jr., President - KY Louisville, Kentucky

EFFECTIVE: December 19, 1997

# E34. ADVANCED INTELLIGENT NETWORK (AIN) SERVICES (N)

#### **CONTENTS**

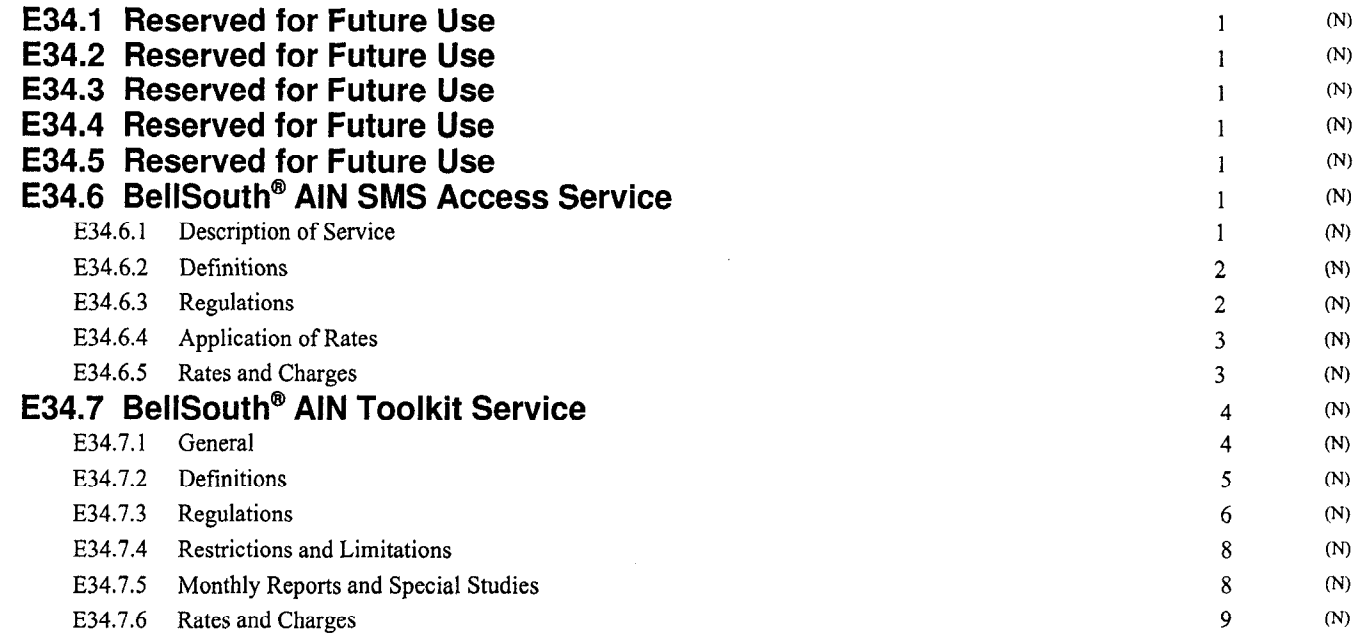

PUBLIC SERVICE COMMISSION OF KENTUCKY EFFECTIVE

DEC 19 1997

PURSUANT TO 807 KAR 5:011, SECTION 9(1) BY: Stephan Bul SECRETARY OF THE COMMISSION

BELLSOUTH TELECOMMUNICATIONS, INC. KENTUCKY ISSUED: November 19, 1997 BY: E.C. Roberts, Jr., President - KY

Louisville, Kentucky

P

EFFECTIVE: December 19, 1997

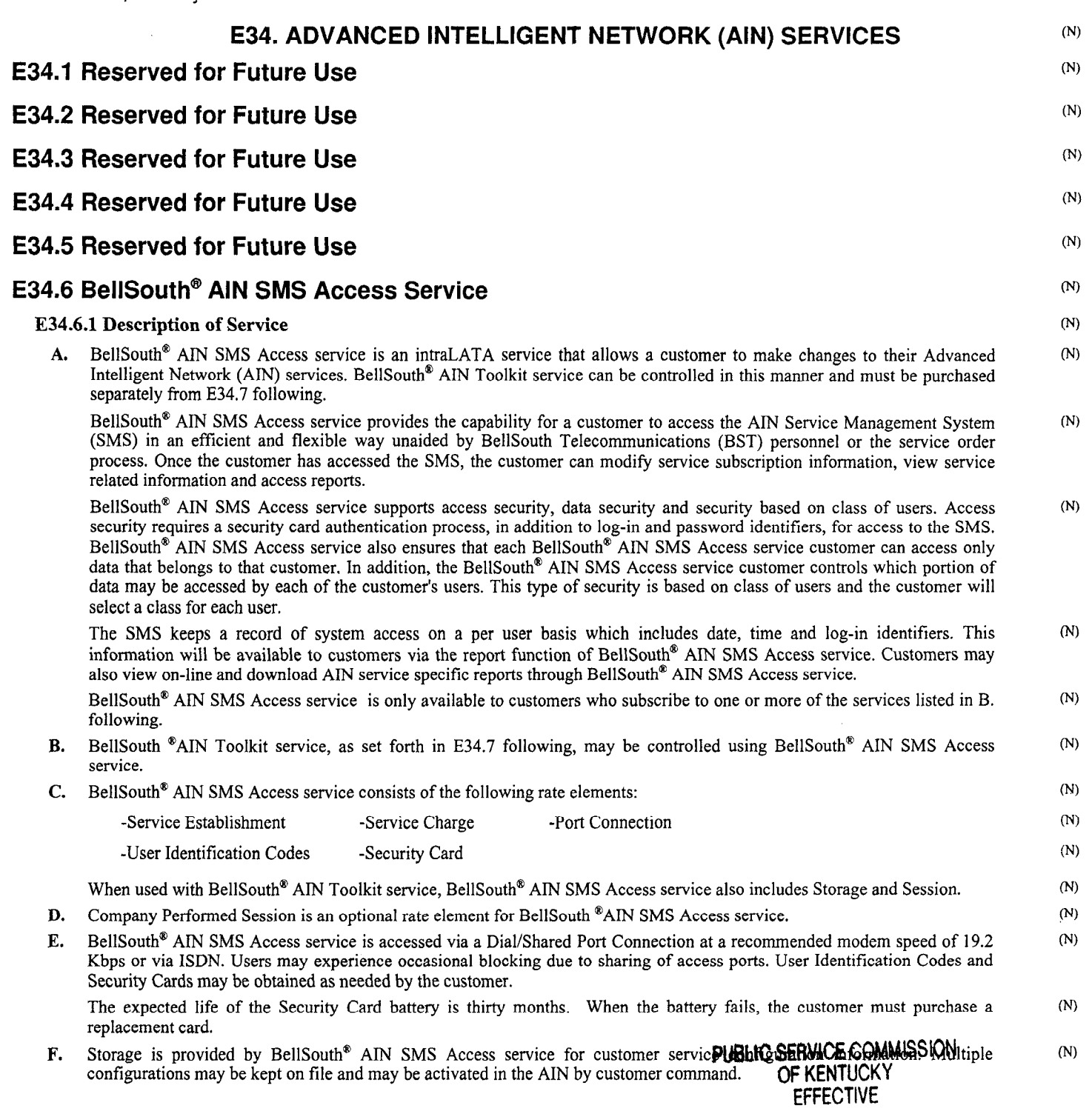

# DEC 19 1997

NT TO 807 KAR  $\bigcap_{i=1}^{\infty} \bigcap_{i=1}^{\infty} \bigcap_{i=1}^{\infty}$ Sport Du

<sup>®</sup> BellSouth is a registered trademark of BellSouth Corporation

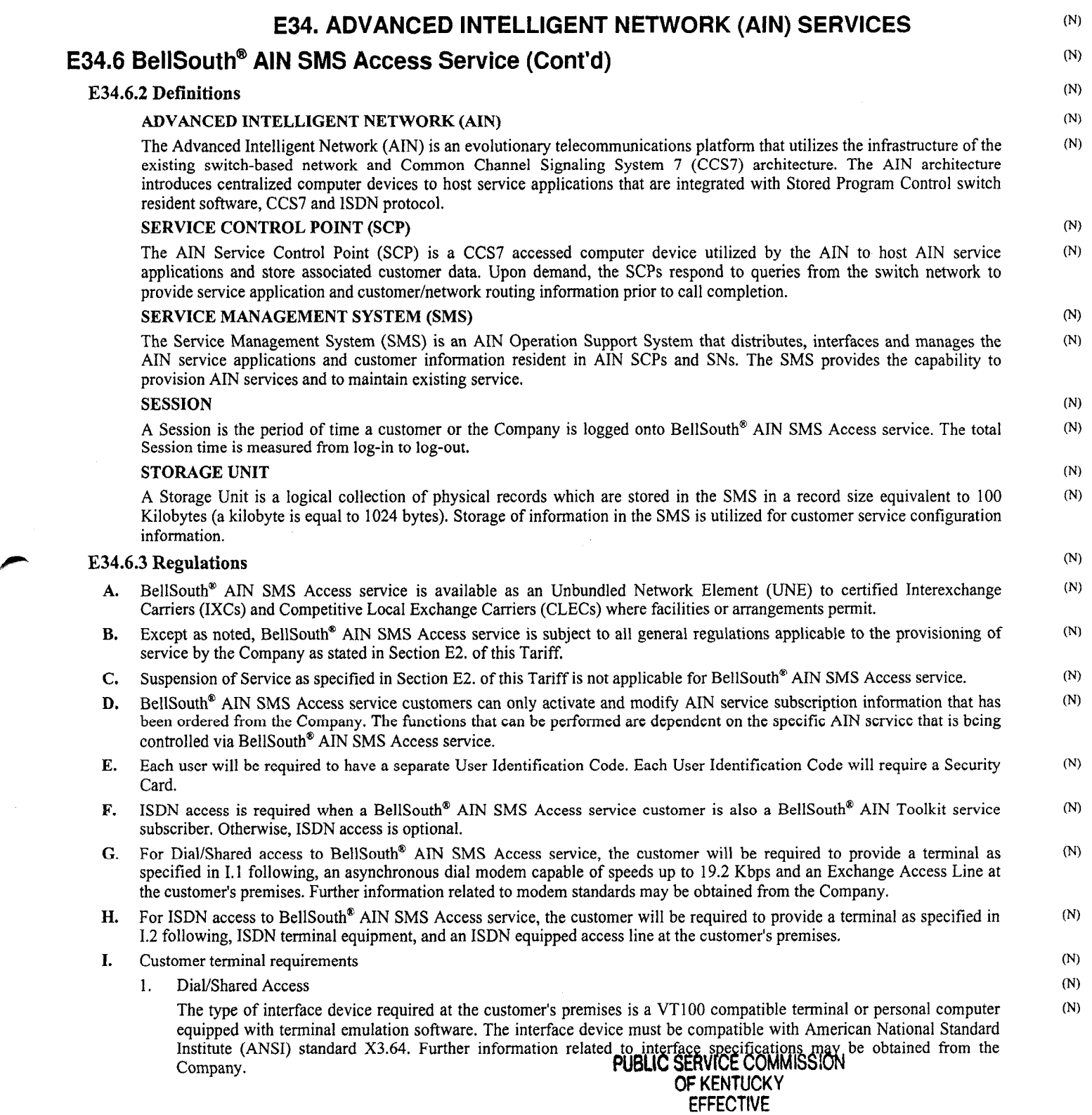

# DEC 19 1997

NT TO 807 KAF SECTION 9 (1) BY: <u>Stephan Buy</u><br>SECRETARY OF THE COMMISSION

<sup>®</sup> BellSouth is a registered trademark of BellSouth Corporation

TELECOMMUNICATIONS, INC. KENTUCKY ISSUED: November 19.1997 e BY: E.C. Roberts, Jr,, President - KY Louisville, Kentucky

F

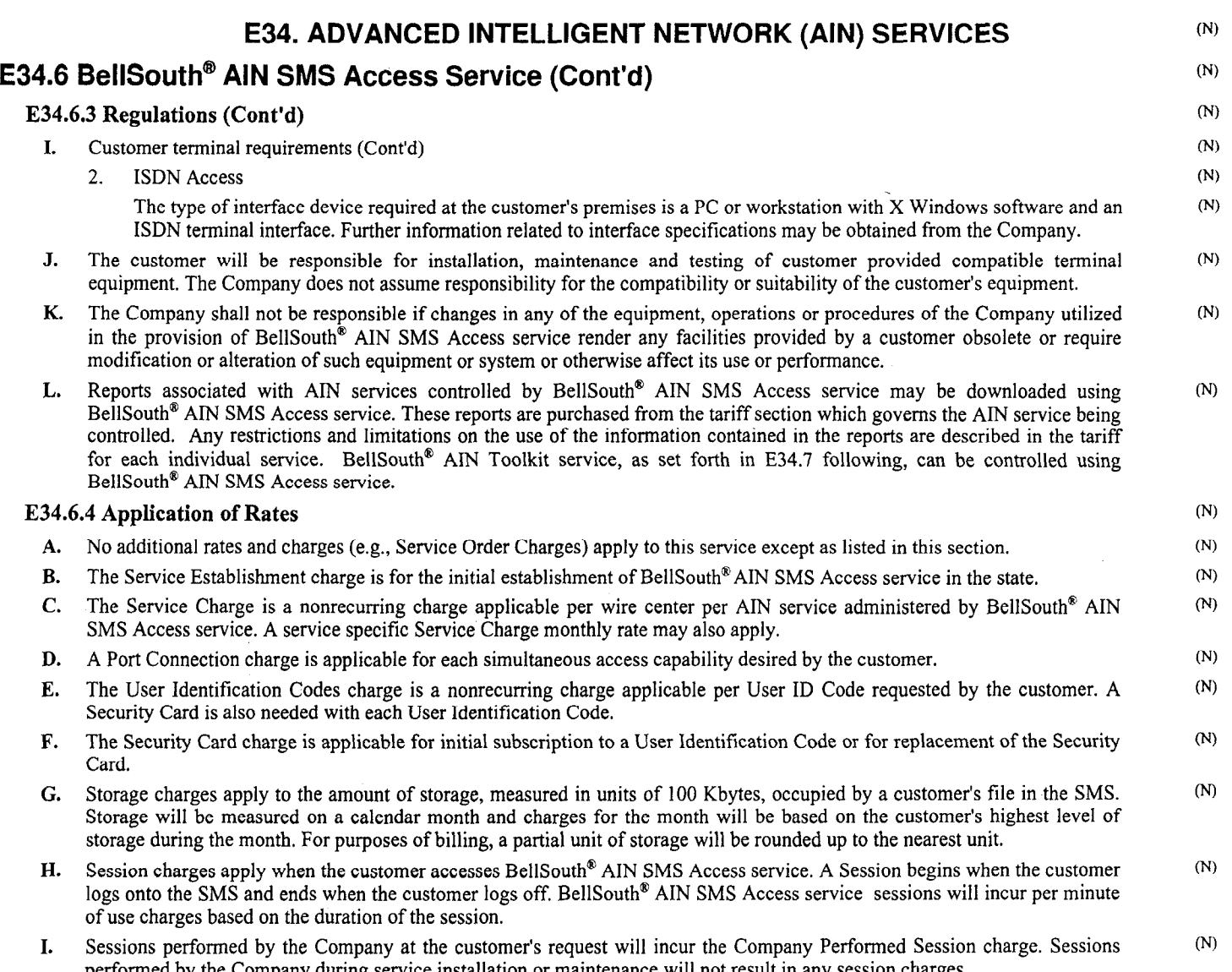

#### **PUBLIC SERVICE COMMISSION** SERVIUE UUMMIN F KENTUUNT.

## DEC 19 1997

PURSUANTTO807KARiiOll. NT TO 807 KAH  $\sum_{k=1}^{n} a_k$  $S<sub>1</sub>$  secretary  $S<sub>2</sub>$ 

Original Page 4

BELLSOUTH ACCESS SERVICES TARIFF TELECOMMUNICATIONS, INC. KENTUCKY ISSUED: November l9,1997 BY: E.C. Roberts, Jr., President - KY Louisville, Kentucky

EFFECTIVE: December 19, 1997

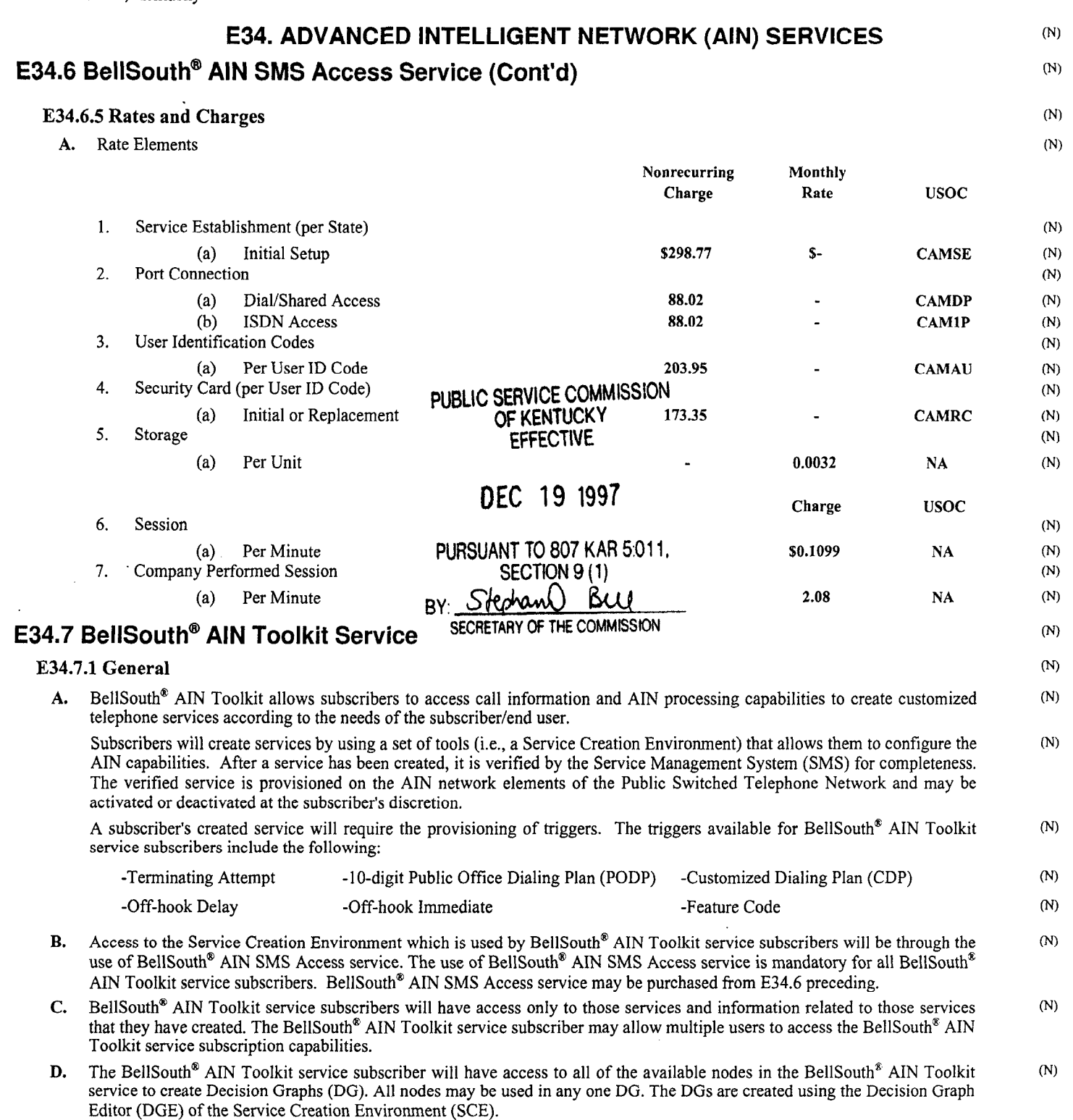

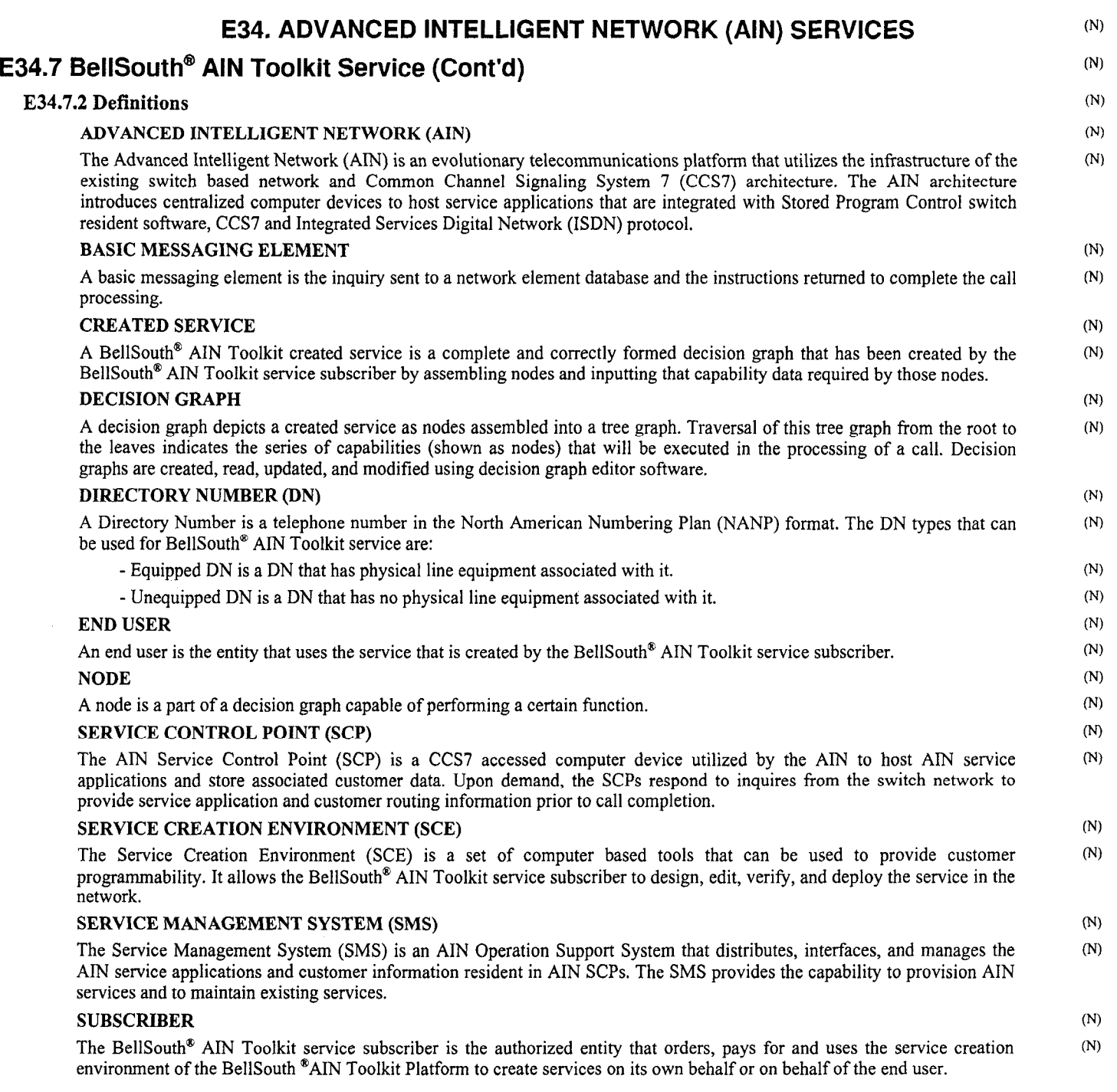

PUBLIC SERVICE COMMISSION SERVICE COMMIN F KENTULAT

# DEC 19 1997

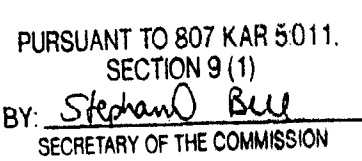

 $(T)$ 

#### **E34. ADVANCED INTELLIGENT NETWORK (AIN) SERVICES**

#### **E34.7 BellSouth@ AIN Toolkit Service (Cont'd)**

#### **E34.7.2 Definitions (Cont'd)**

#### **SUBSCRIPTION**

The subscription is a DN plus its assigned trigger(s). A subscription is created by making a Decision Graph and associating it with a set of subscription-specific data.

#### **TRIGGER**

Triggers are interruptions in the processing of AIN calls which instruct the switch to query **a** network element database for further instructions to complete call processing.

#### **E34.7.3 Regulations**

- **A.**  BellSouth@ AIN Toolkit service is available as an Unbundled Network Element (UNE) to certified Interexchange Carriers (IXCs) and Competitive Local Exchange Carriers (CLECs) where facilities or arrangements pennit.
- **B.**  Limitations and use of service as stated in Section E2. of this Tariff will apply.
- **C.** Suspension of service, as defined in Section E2. of this Tariff, is not applicable for this service.
- **D.**  In no event shall the Company be liable for any losses or damages of any kind resulting from the unavailability of its equipment of facilities or for any act, omission, or failure of performance by the Company or its employees, or agents, in connection with this Tariff. The Company shall not be responsible for calls that can not be completed as a result of repair or maintenance difficulties on Company facilities and equipment nor on equipment owned or leased by the BellSouth® AIN Toolkit service subscriber.
- The use of the Off-Hook Immediate trigger, which directs a call immediately to the location selected by the BellSouth<sup>®</sup> AIN  $(N)$ **E.**  Toolkit service subscriber, affects the end-user's ability to dial 911 or E911 from the end user's telephone. It is the responsibility of the BellSouth® AIN Toolkit subscriber to notify its end users of this to insure that end users are aware that they may not be able to reach 911 or E911 in an emergency, without some further action on the part of the BellSouth® AIN Toolkit subscriber.
- When BellSouth<sup>®</sup> AIN Toolkit service is interrupted due to a failure or malfunction of Company equipment or facilities, a pro **F.**   $(T)$ rata adjustment of the appropriate monthly charges will be allowed at the request of the BellSouth® AIN Toolkit service subscriber if the system is unavailable to the subscriber and the Company (to perform changes for the subscriber) for more than a 24 hour period and in accordance with the regulations specified in Section E2. of this Tariff. No allowances will be granted for interruptions required to perform preventive or routine maintenance, or to perform software updates when the subscriber is notified at least 24 hours prior to such occurrences.
- The BellSouth<sup>®</sup> AIN Toolkit service subscriber will be responsible for installation, maintenance and testing of customer **G.**   $(T)$ provided compatible terminal equipment. The Company does not assume responsibility for the compatibility or suitability of the customer's equipment.
- The BellSouth<sup>®</sup> AIN Toolkit service subscriber shall subscribe to adequate facilities to transport the calls to the subscriber  $(T)$ **H.**  locations.
- **I.**  The Company shall not be responsible if changes in any of the equipment, operations, or procedures of the Company utilized in  $(T)$ the provision of BellSouth® AIN Toolkit service render any facilities provided by a subscriber obsolete or require modification or alteration of such equipment or system or otherwise affect its use or performance.
- BellSouth<sup>®</sup> AIN Toolkit service requires the use of storage space on the SMS. BellSouth<sup>®</sup> AIN SMS Access service rates and **J.**   $(T)$ regulations, as set forth in E34.6 preceding, will apply for BellSouth® AIN Toolkit service.
- **K.**  A BellSouth<sup>®</sup> AIN Toolkit service subscriber may be temporarily authorized by an end user to create services using the end  $(T)$ user's  $DN(s)$ .
- **L.**  End User Authorization
	- 1. If requested by the Company, BellSouth® AIN Toolkit service subscribers that create services on behalf of end users must provide proof of authorization to alter the provisioning associated with those end users' DNs.
	- 2. End users can revoke their authorization at any time by informing the BellSouth® AIN Toolkit service subscriber of their decision. If an end user requests removal of a trigger, the end user will be referred to the BellSouth® AIN Toolkit service subscriber.
	- The Company will not become involved in disputes between a BellSouth<sup>®</sup> AIN Toplkit service subscriber and a subscriber's end users. The end user will be referred to the BellSouth® AIN Toolkit service subscriber for resolution of any disagreement. 3.
	- BellSouth<sup>®</sup> AIN Toolkit service subscribers that create services using DNs that they have acquired in bulk service orders need not provide authorization to alter the provisioning associated with those DNs. 4.

فللمستقبل والمراجع

<sup>®</sup> BellSouth is a registered trademark of BellSouth Intellectual Property Corporation

**BELLSOUTH** TELECOMMUNICATIONS, INC. ISSUED: October 7,2002 **a** BY: E.C. Roberts, Jr., President - KY Louisville, Kentucky **KENTUCKY** 

#### **E34. ADVANCED INTELLIGENT NETWORK (AIN) SERVICES**

#### **E34.7 BellSouth@ AIN Toolkit Service (Cont'd)**

#### **E34.7.3 Regulations (Cont'd)**

- M. Triggers Triggers (T) and the contract of the contract of the contract of the contract of the contract of the contract of the contract of the contract of the contract of the contract of the contract of the contract of the contract
	- 1. Triggers must be activated within 90 calendar days from the order date. Additionally, deactivated triggers must be reactivated within 90 calendar days from the deactivation date. Triggers not activatedlreactivated within the 90 day period will be considered available for provisioning to another subscriber or to the same subscriber. Nonrecurring Trigger Access charges will apply for reprovisioning of triggers to the original subscriber.
	- 2. The BellSouth<sup>®</sup> AIN Toolkit service subscriber must select the trigger(s) associated with each DN.
	- **3.**  Triggers can be provisioned only on Company DNs.
	- **4.**  A DN may have multiple BellSouth<sup>®</sup> AIN Toolkit triggers active in the network concurrently.
	- **5.**  A BellSouth<sup>®</sup> AIN Toolkit service end user can not have more than one AIN service for the same trigger type. This restriction applies whether or not the conflicting AIN service is a BellSouth<sup>®</sup> AIN Toolkit created service.
	- **6.**  A service order must be issued to add or delete a trigger.
	- *I.*  In order to activate a BellSouth<sup>®</sup> AIN Toolkit service, the BellSouth<sup>®</sup> AIN Toolkit service subscriber must associate each DN plus a trigger with **a** decision graph.
	- 8. The Off-hook Delay, Off-hook Immediate, and CDP triggers cannot be provisioned on the same DN.
- **N.**  The BellSouth<sup>®</sup> AIN Toolkit service subscriber may allow the end user to make changes in SMS.
- *0.*  The BellSouth® AIN Toolkit service subscriber/end user must select an Interexchange Carrier to do interLATA routing of calls.  $(T)$ The Interexchange Carrier may be selected by presubscription, by dialing IOIXXXX, or by having it specified by the BellSouth<sup>®</sup> AIN Toolkit service.
- **P.**  Security regulations, as set forth in BellSouth<sup>®</sup> AIN SMS Access service, E34.6 preceding, will apply to BellSouth<sup>®</sup> AIN Toolkit service. (T)
- **Q.**  The BellSouth<sup>®</sup> AIN Toolkit service subscriber may allow end users of the BellSouth<sup>®</sup> AIN Toolkit created service to access subscription data. The type of interface required at the end user's premises is a VT-100 terminal or PC emulating the VT-100 terminal. The interface device must be a modem with a transmission rate of 19.2 Kbps or less. The BellSouth<sup>®</sup> AIN Toolkit service subscriber will be required to subscribe to a User ID Code and Security Card, per the BellSouth® AIN SMS Access service, as set forth in E34.6 preceding, per end user with access to the BellSouth® AIN Toolkit created service subscription data. (T)
- **R.**  Decision Graphs (T)
	- 1. The size of the Decision Graphs (DGs) is limited. Information regarding the maximum number of nodes which can be included in a decision graph will be provided to the subscriber at the time BellSouth@ AIN Toolkit is purchased.
	- 2. After a DG is created, it must be verified by the BellSouth<sup>®</sup> AIN Toolkit service subscriber and the SMS.
	- **3.**  After the DG has been verified, the BellSouth<sup>®</sup> AIN Toolkit -created service can be activated. Decision graphs may also be deactivated when the BellSouth<sup>®</sup> AIN Toolkit service subscriber no longer requires the created service.
	- **4.**  DG changes that require switch translation modifications require a service order.
	- **5.**  A DG which is causing harm to the network and/or service problems can be deactivated by the Company. In such A DO which is causing harm to the network and/or service problems can be deactivated by the company. In such instances, the BellSouth<sup>®</sup> AIN Toolkit service subscriber will be informed of the deactivation and will be provi information as may be available concerning the cause of the problem.
	- Modifications to the DG can be made by Company personnel only when authorized by the BellSouth® AIN Toolkit service subscriber. 6.
	- A DN may have multiple DGs active in the network, where each service uses a different trigger type. 7.
	- Multiple DGs may exist in the SMS for a single trigger on a DN but only one DG may be active at a time. 8.
- S. time basis, they may subscribe to an appropriate service for that information. If the BellSouth<sup>®</sup> AIN Toolkit service subscriber desires to receive Calling Party Number (CPN) or ANI information on a real  $(T)$

And Controller

 $\mathcal{BV}^{\mathscr{L}^{k+1}_{\mathbb{C}}}_{\mathbb{C}^{k+1}_{\mathbb{C}}}\,$ 

<sup>®</sup> BellSouth is a registered trademark of BellSouth Intellectual Property Corporation

 $(T)$ 

BELLSOUTH TELECOMMUNICATIONS, INC. ISSUED: October 7,2002 **a** BY: E.C. Roberts, **Jr.,** President - KY Louisville, Kentucky KENTUCKY

#### **E34. ADVANCED INTELLIGENT NETWORK (AIN) SERVICES**

### **E34.7 BellSouth@ AIN Toolkit Service (Cont'd)**

#### **E34.7.3 Regulations (Cont'd)**

- **T.** When CPN is delivered to the BellSouth<sup>®</sup> AIN Toolkit service subscriber for use in service provisioning, the status of the (T) privacy indicator will also be delivered. It is solely the responsibility of the BellSouth® AIN Toolkit service subscriber to handle this information properly and in accordance with the rules, regulations, and laws of the jurisdiction in which the subscriber is doing business. The Company is not liable for any impropriety in the BellSouth® AIN Toolkit service subscriber's handling of CPN information. The Company's only responsibility is to insure that the privacy indicator is delivered to the subscriber with the CPN if the privacy indicator has been set.
- BellSouth<sup>®</sup> AIN Toolkit service subscriber and/or end user. Resale of this information, other than by the subscriber to the end user, is prohibited by this Tariff. U. Telephone numbers listed in any of the BellSouth<sup>®</sup> AIN Toolkit service optional call reports are intended solely for use by the  $(T)$
- the network. If call gapping is invoked specifically on a BellSouth<sup>®</sup> AIN Toolkit service subscriber's service, the Company will notify the subscriber as to the reasons this step was required and what measures may be necessary to avoid future recurrence. However, if call gapping is invoked in the network or portion of the network, the subscriber will not be individually notified. **V.** The Company may invoke call gapping as may be necessary for maintenance purposes or to maintain the quality of service in  $(T)$

**W.** BellSouth **@AN** Toolkit service requires storage space on the SCP. This storage is measured in kilobytes. **(T)** 

#### **E34.7.4 Restrictions and Limitations**

- A. An 800 service number can be used as a point-to number for BellSouth<sup>®</sup> AIN Toolkit service.
- **B.**  On any individual directory number, each trigger can only be associated with one AIN service.
- **C.**  Certain combinations of triggers cannot be active simultaneously on a directory number. Information regarding such conflicts will be provided to the subscriber at the time BellSouth <sup>®</sup>AIN Toolkit is purchased.
- **D.**  If a BellSouth<sup>®</sup> AIN Toolkit service subscriber also subscribes to BCLID, the SCP provided number shall be delivered to the subscriber.

#### **E34.7.5 Monthly Reports and Special Studies**

- A. BellSouth<sup>®</sup> AIN Toolkit service Monthly Report
	- The BellSouth<sup>®</sup> AIN Toolkit service subscriber may subscribe to a report for BellSouth<sup>®</sup> AIN Toolkit service on a monthly basis. This monthly report may consist of:
		- Number of recorded call attempts to **a** BellSouth@ AIN Toolkit service subscription
		- Number of geographic node lookups per BellSouth<sup>®</sup> AIN Toolkit service subscription (only if the geographic node is used)
		- The value of the counters for the defined period of time (only if counter incremental nodes are used) -
		- Number of times each announcement ID is played (only if announce and collect or terminating announcement nodes are used) -
		- Number of calls routed to each terminating number -
	- The BellSouth<sup>®</sup> AIN Toolkit service Monthly Report is provided per BellSouth<sup>®</sup> AIN Toolkit service subscription. 2.
- BellSouth<sup>®</sup> AIN Toolkit service Special Study **B.** 
	- The BellSouth<sup>®</sup> AIN Toolkit service subscriber may request a BellSouth<sup>®</sup> AIN Toolkit service Special Study at any time after the BellSouth<sup>®</sup> AIN Toolkit service has been activated. A BellSouth<sup>®</sup> AIN Toolkit service Special Study contains the same information as the BellSouth® AIN Toolkit service Monthly Report except that the Special Study is conducted over a limited amount of time. The special study interval must be a minimum of five days and a maximum of thirty-one days and must begin at **12:Ol** A.M., and it cannot span more than one calendar month. 1.
	- The BellSouth<sup>®</sup> AIN Toolkit service subscriber must request a BellSouth<sup>®</sup> AIN Toolkit service Special Study throughthe service ordering process. 2.
	- The BellSouth<sup>®</sup> AIN Toolkit service subscriber to the BellSouth<sup>®</sup> AIN Toolkit service Monthly Report or to the BellSouth $^{\circledR}$  AIN Toolkit service Special Study, but cannot subscribe to both during the same period of time. 3.

ا <sub>ال</sub> الله العلم<mark>يّن</mark> لا

سمبر<br>سائلہ میں مسلمان

@ BellSouth is a **registered** bademark of BellSouth Intellectual Property Corporation

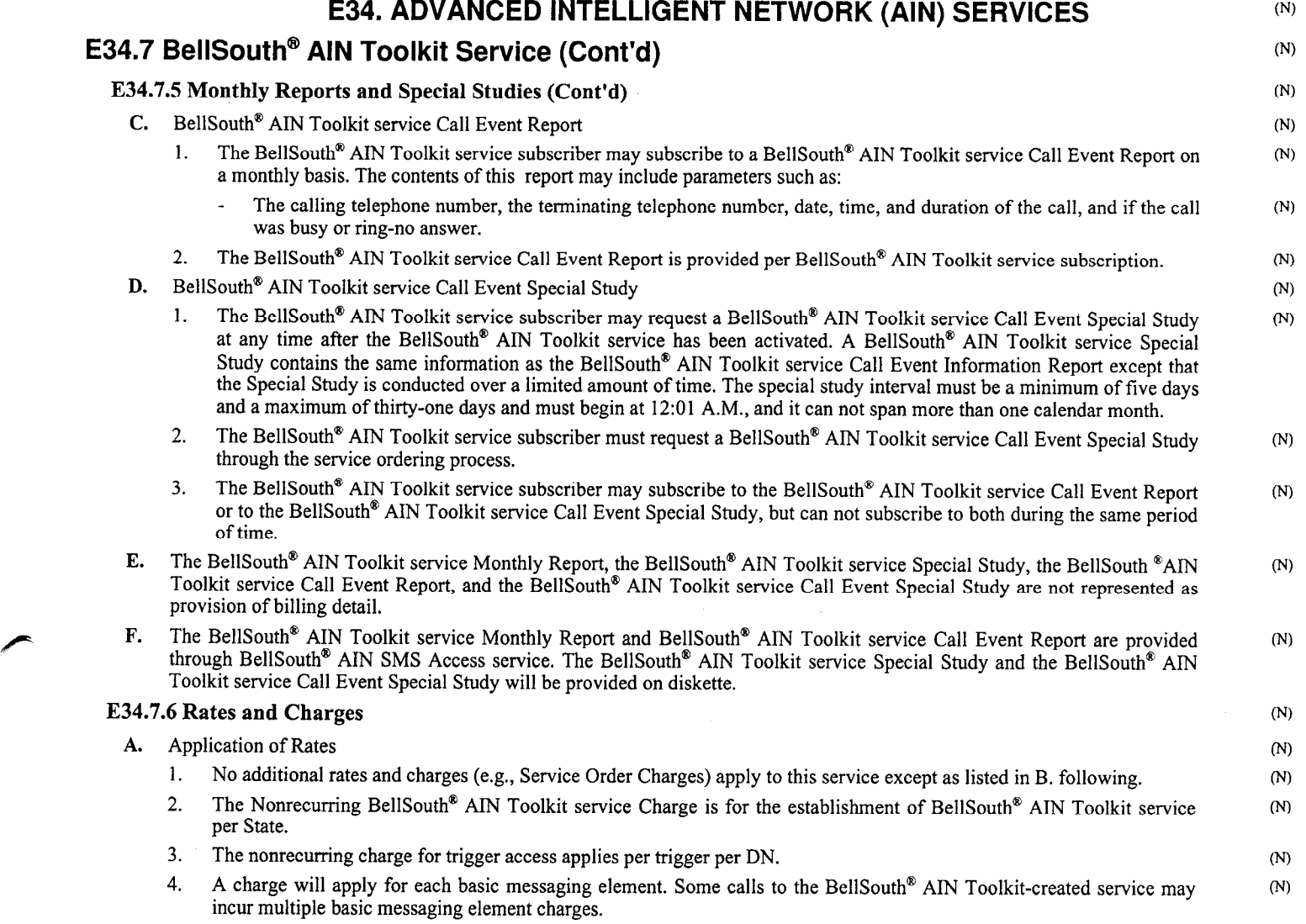

#### PUBLiCSERVlCECOMMlSSiON OF KENTUCKY **EFFECTIVE**

## OEC 19 1997

PURSUANT TO 807 KAR 5:011. SECTION 9 (1) BY: Stephan Buy SECRETARY OF THE COMMISSION

' BellSouth is a tegistemd trademark of BellSouth Corporation

BELLSOUTH ACCESS SERVICES TARIFF TELECOMMUNICATIONS, INC. KENTUCKY ISSUED: November 19,1997 BY: E.C. Roberts, Jr., President - KY Louisville, Kentucky

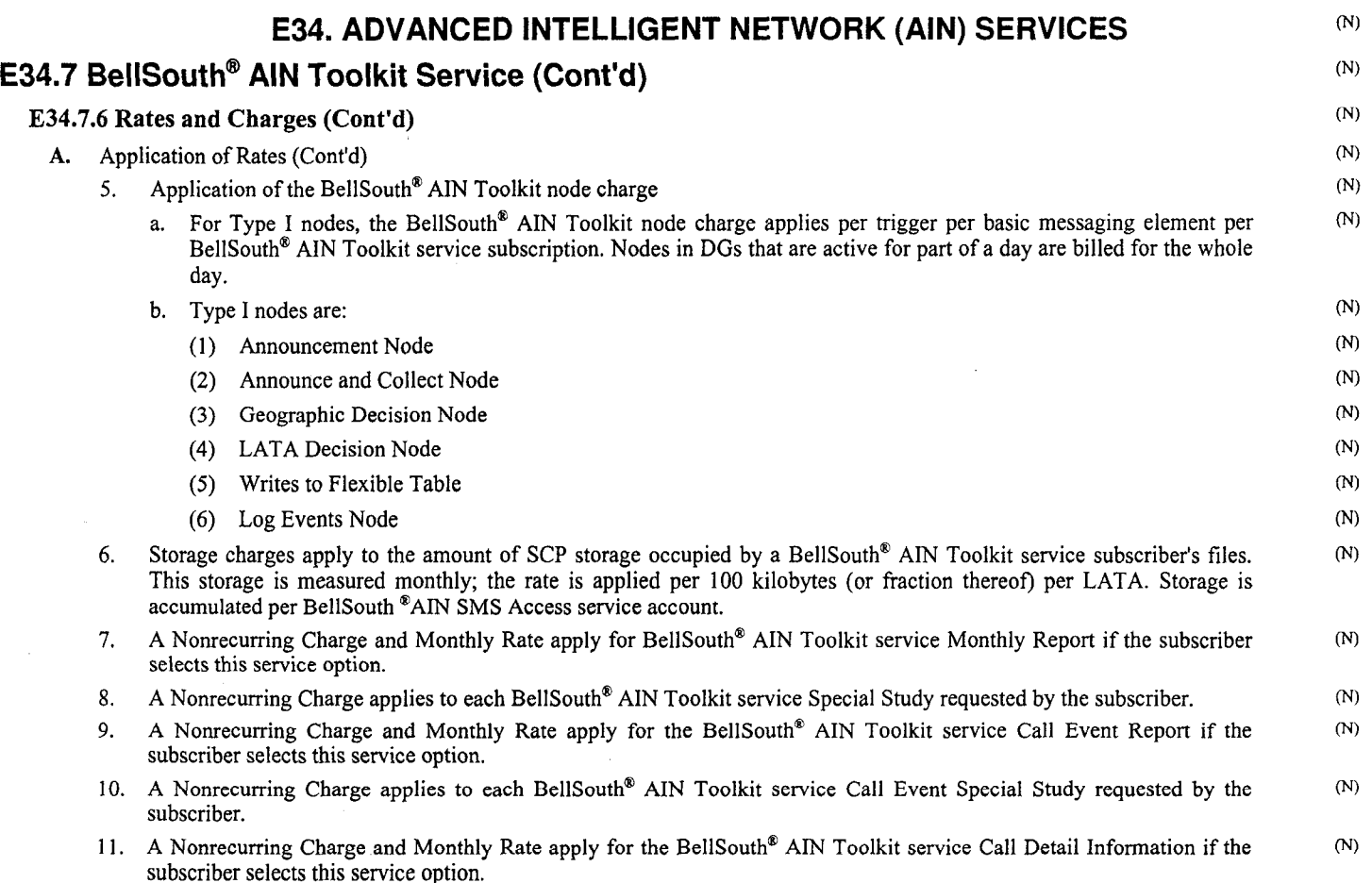

#### PUBLIC SERVICE COMMISSION OF INLIGHTON A " NEIVIUUNT<br>=======

# DEC 19 1997

PURSUANTTO807KAR5011,  $S = \begin{bmatrix} 1 & 0 & 0 & 0 \\ 0 & 0 & 0 & 0 \\ 0 & 0 & 0 & 0 \end{bmatrix}$  $\sum_{k=1}^{\infty}$  $S<sub>1</sub>$ 

TELECOMMUNICATIONS, INC. **KENTUCKY** ISSUED: November 19, 1997 \ BY: E.C. Roberts, Jr., President - KY Louisville, Kentucky

P;

EFFECTIVE: December 19,1997

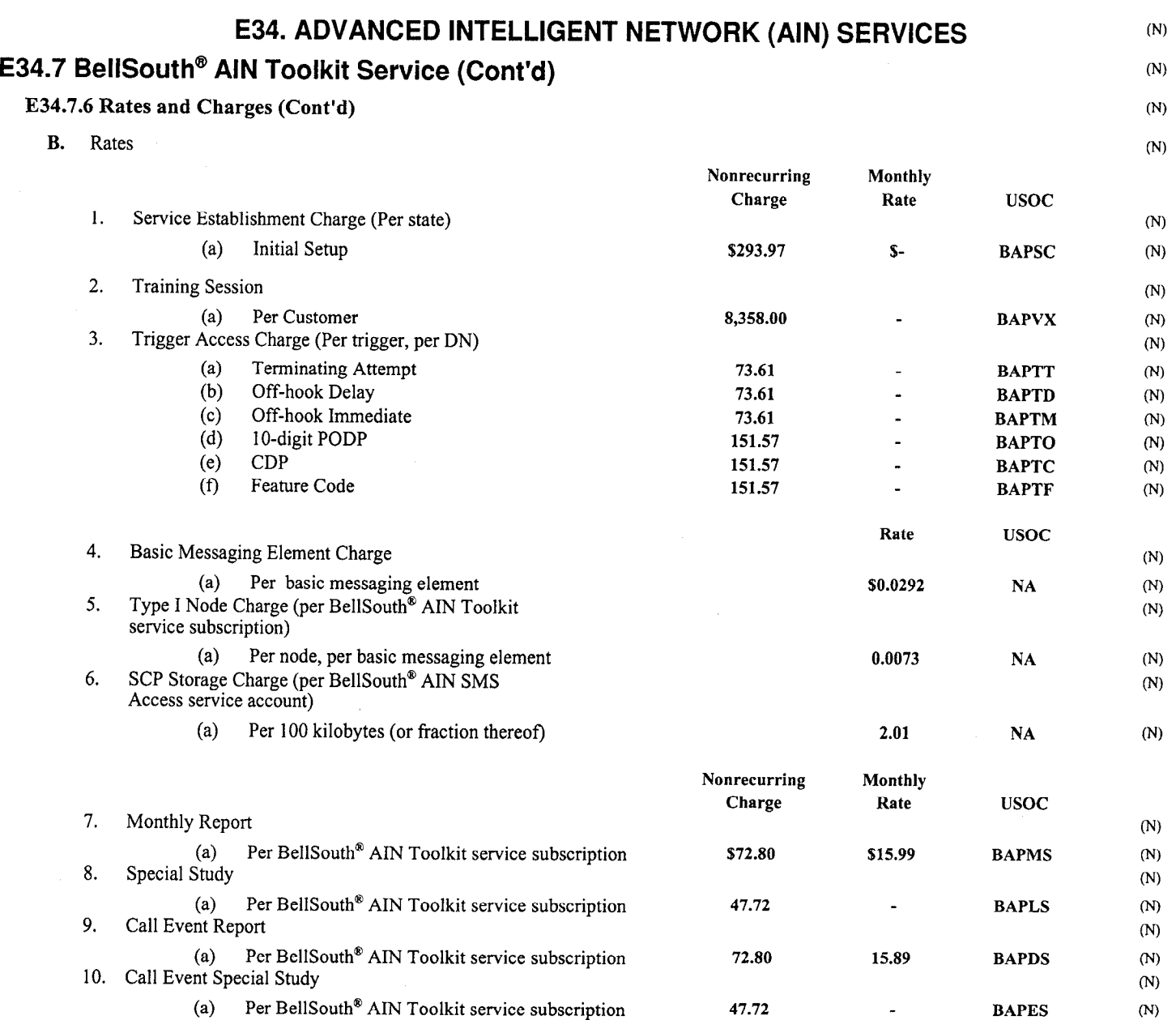

#### PUBLIC SERVICE COMMISSION OF KENTUCKY EFFECTIVE

OEC 19 1997

PURSUANT TO 807 KAR 5:011. SECTION 9(1) BY: Stephand Bill SECRETARY OF THE COMMISSION

' BellSouth is a registered trademark of BellSouth Coiporation